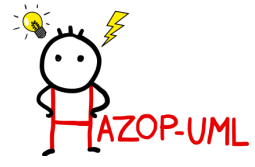

# **Outil logiciel HAZOP-UML** Document des cas d'utilisation

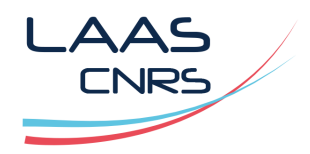

Dernière révision du document : 22 juin 2017

#### Table des matières

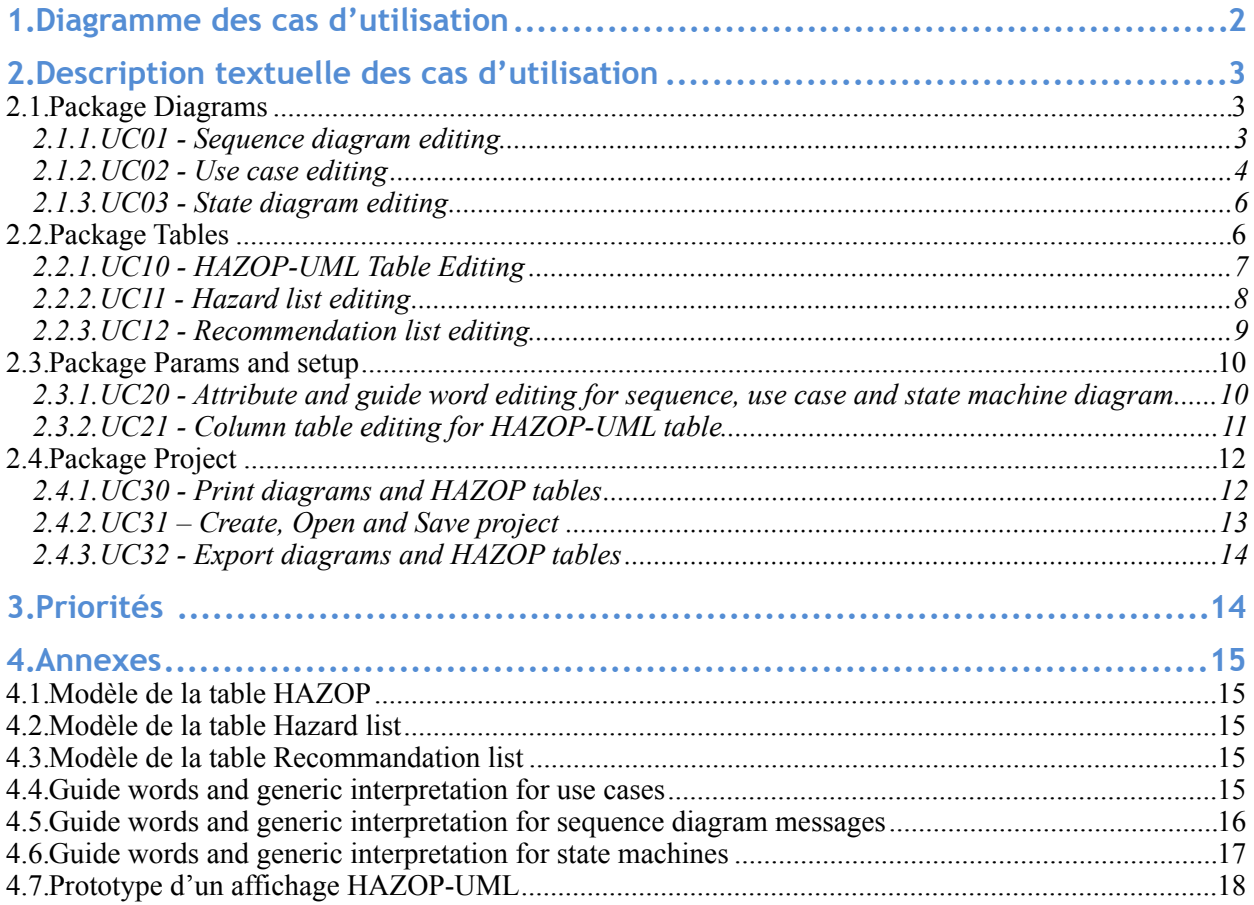

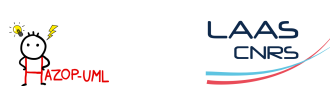

# <span id="page-1-0"></span>**1.Diagramme des cas d'utilisation**

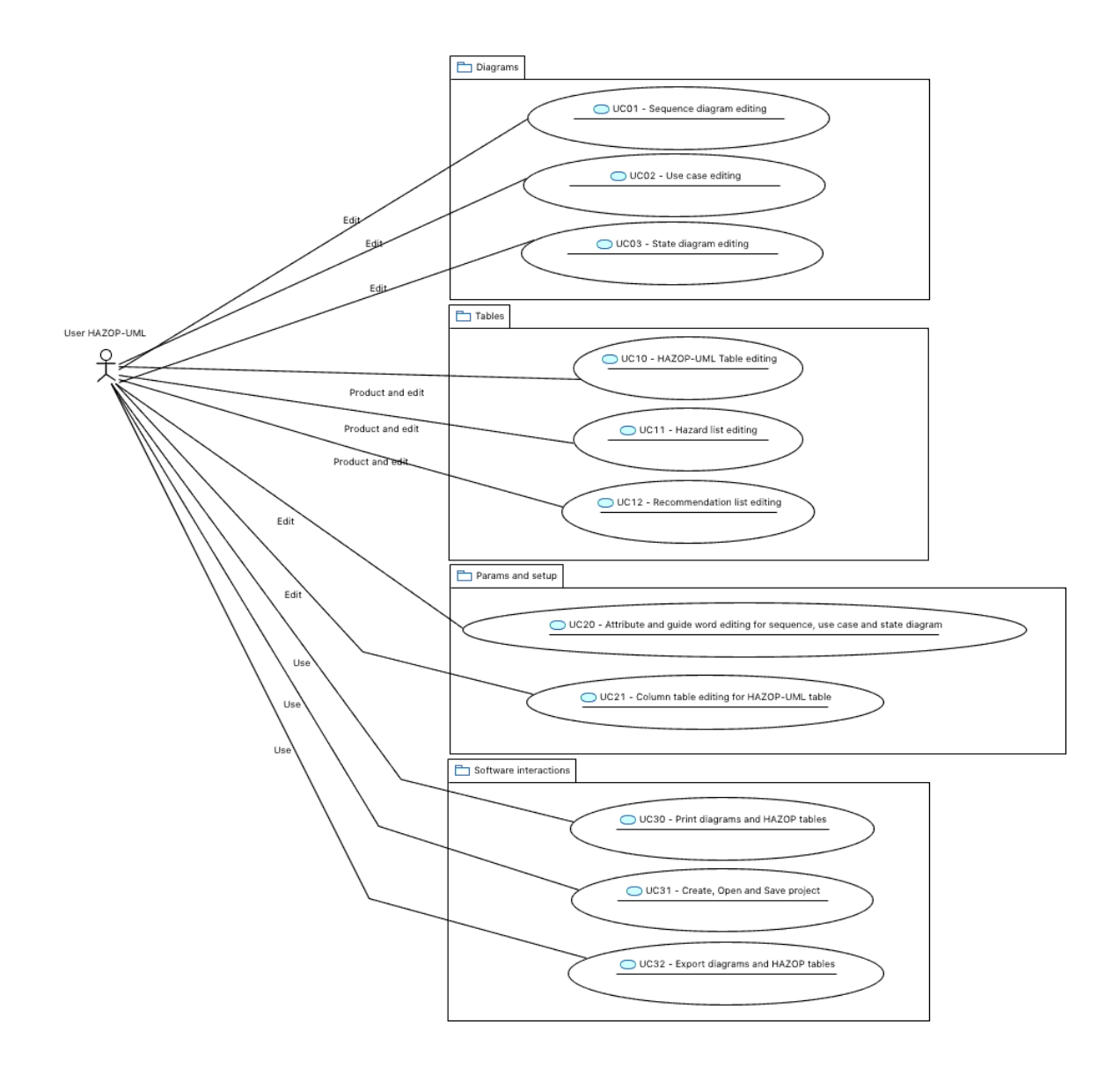

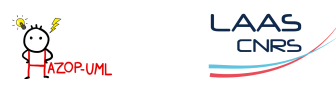

# <span id="page-2-0"></span>**2.Description textuelle des cas d'utilisation**

# <span id="page-2-1"></span>**2.1.Package Diagrams**

## <span id="page-2-2"></span>*2.1.1.UC01 - Sequence diagram editing*

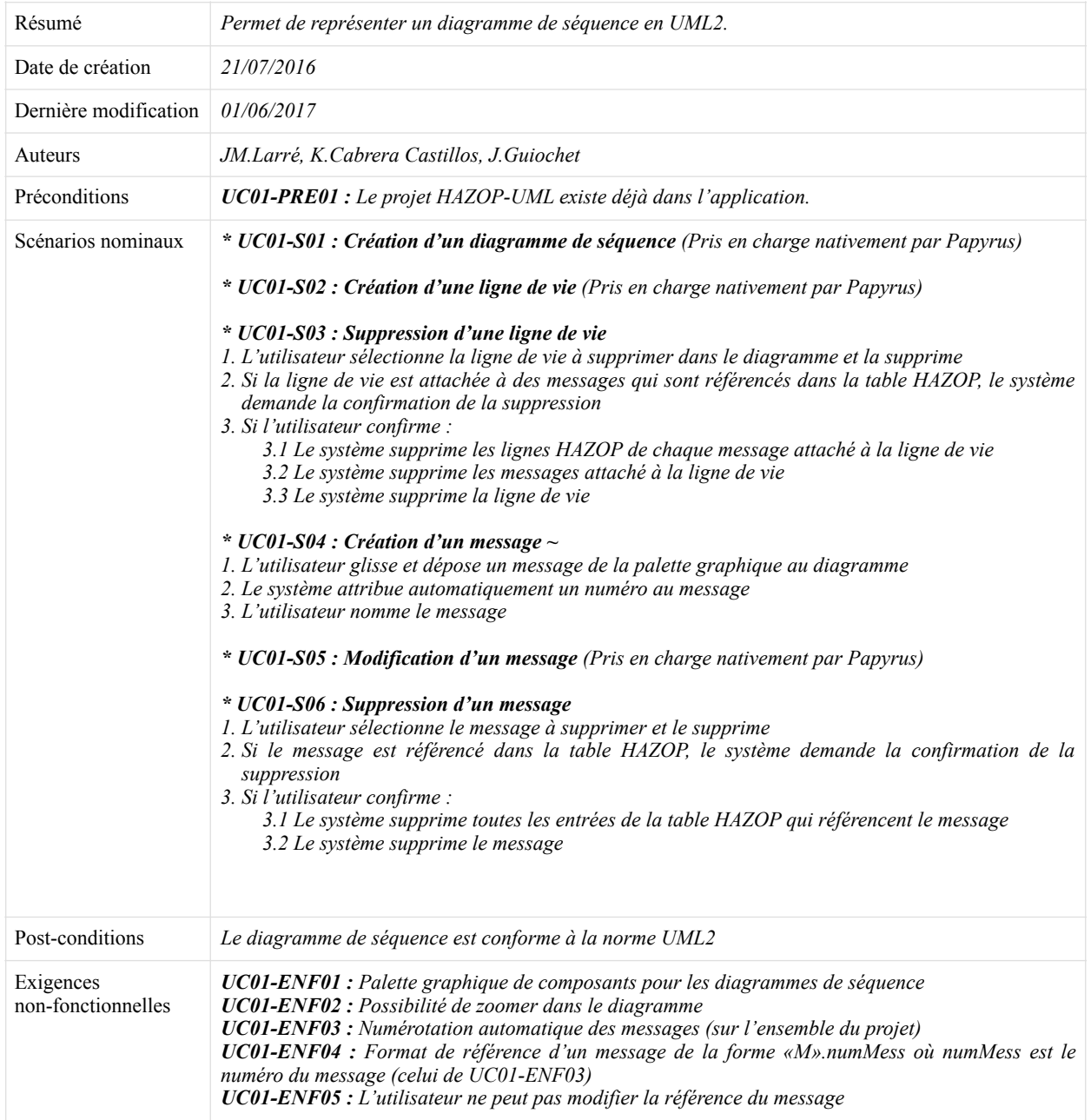

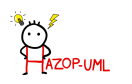

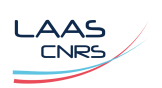

<span id="page-3-0"></span>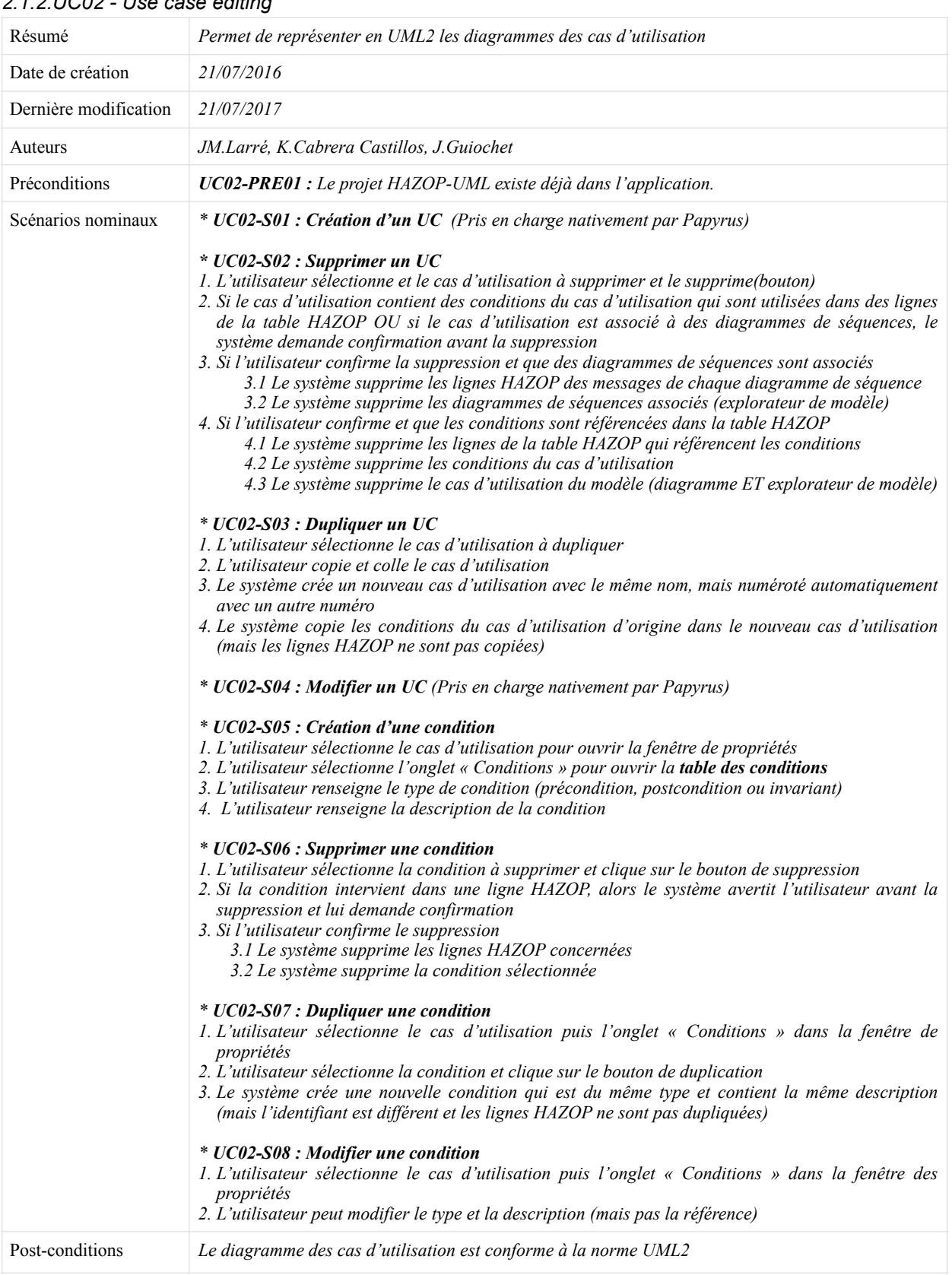

# *2.1.2.UC02 - Use case editing*

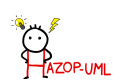

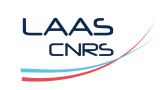

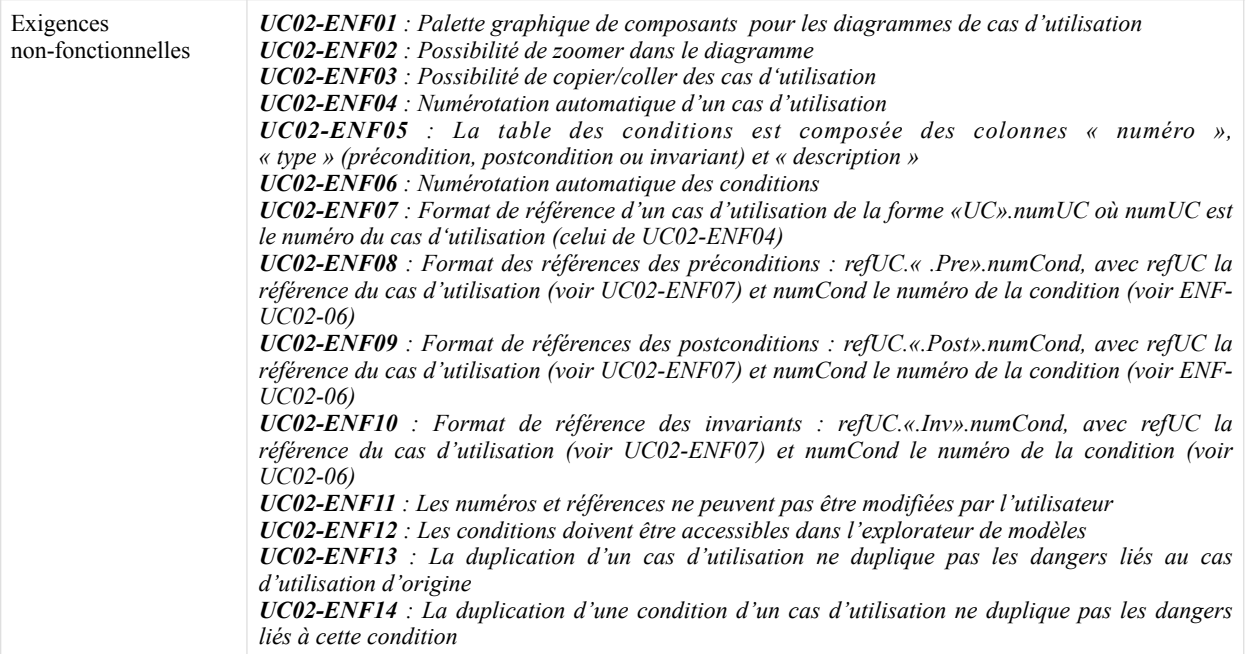

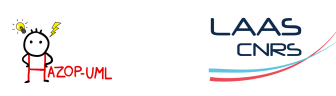

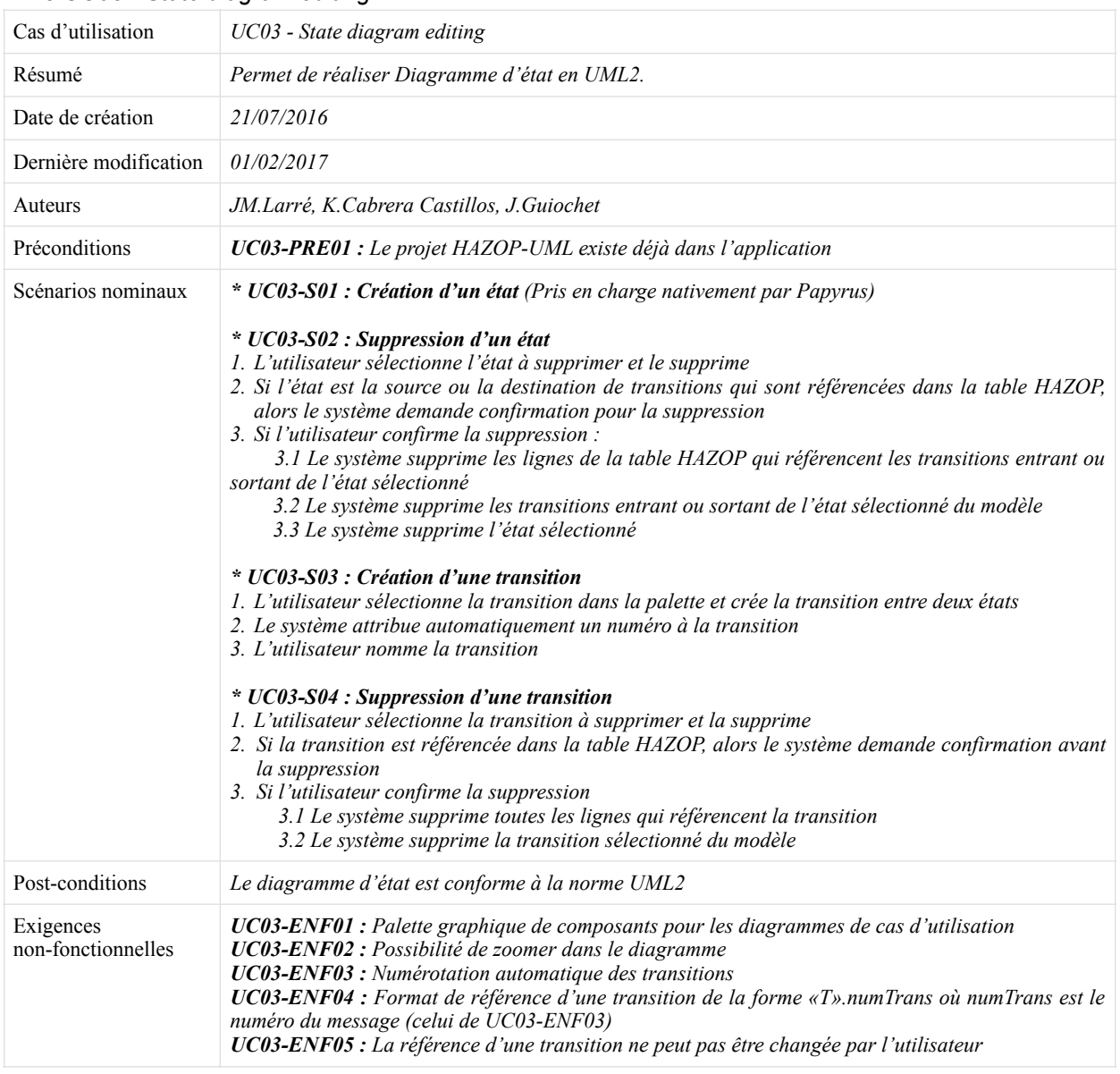

## <span id="page-5-0"></span>*2.1.3.UC03 - State diagram editing*

# <span id="page-5-1"></span>**2.2.Package Tables**

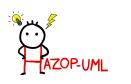

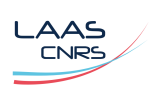

<span id="page-6-0"></span>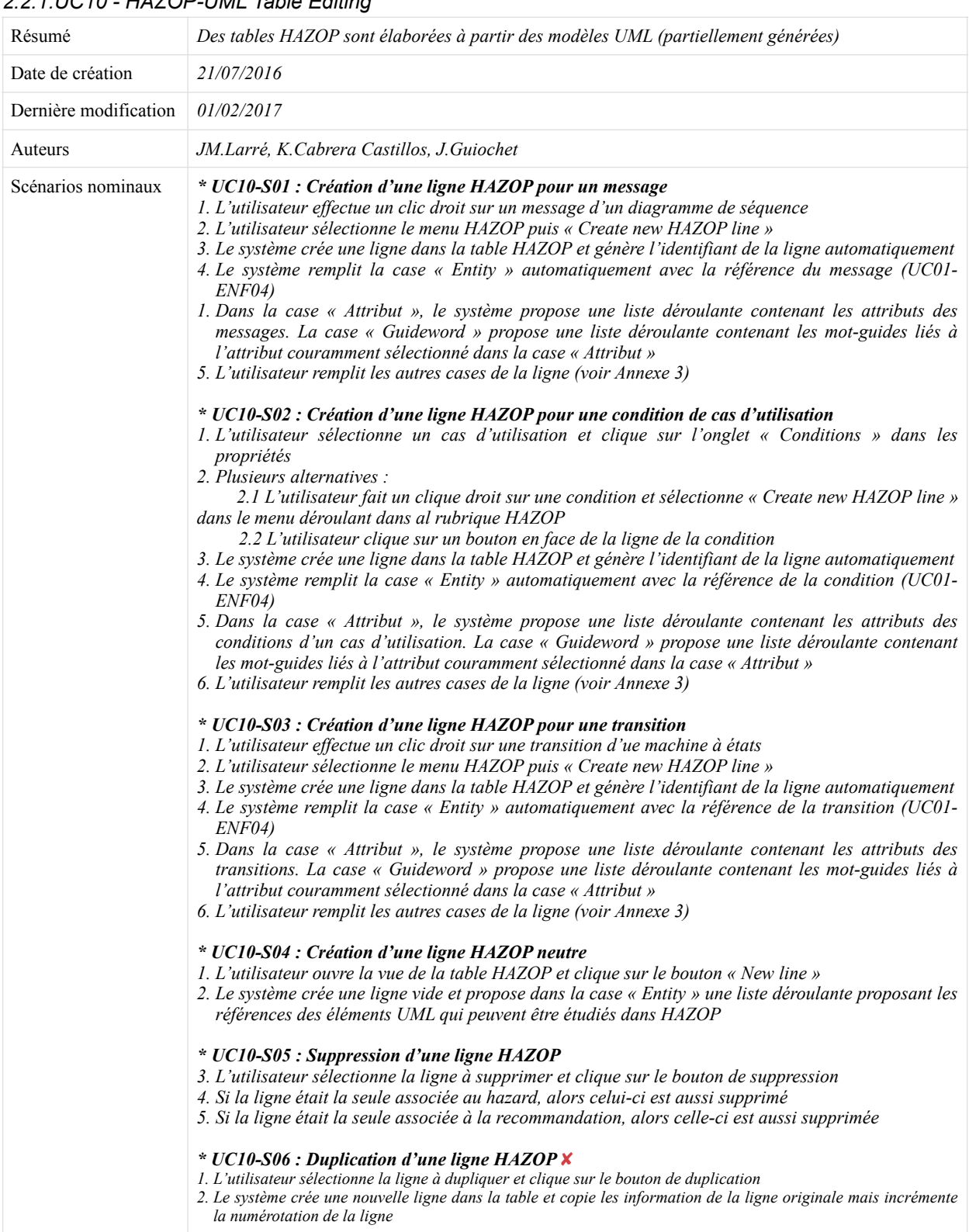

# *2.2.1.UC10 - HAZOP-UML Table Editing*

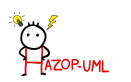

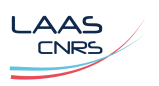

| Exigences<br>non-fonctionnelles | <b>UC10-ENF01</b> : Les éléments UML ne peuvent pas être renommés/modifiés depuis la table HAZOP<br>UC10-ENF02 : Les références aux éléments ne peuvent pas être modifiées<br>UC10-ENF03 : Les lignes sont numérotés automatiquement<br><b>UC10-ENF04</b> : Format de référence d'une ligne HAZOP de la forme enRef.«.».numLine où enRef est<br>lea référence de l'élément UML considéré (message, transition ou cas d'utilisation) et numLine est le<br>numéro de la ligne (celui de UC10-ENF03)<br>UC10-ENF05 : La largeur des colonnes de la table peut être modifiée<br>UC10-ENF06 : Les tables HAZOP, hazard et recommandations doivent être synchronisées<br>UC10-ENF07 : Les listes d'attributs et mot-guides dépendent de l'élément UML (voir Annexe 3)<br>UC10-ENF08 : La table est conforme au modèle de l'annexe 3.1 |
|---------------------------------|----------------------------------------------------------------------------------------------------|
|---------------------------------|----------------------------------------------------------------------------------------------------|

<span id="page-7-0"></span>*2.2.2.UC11 - Hazard list editing*

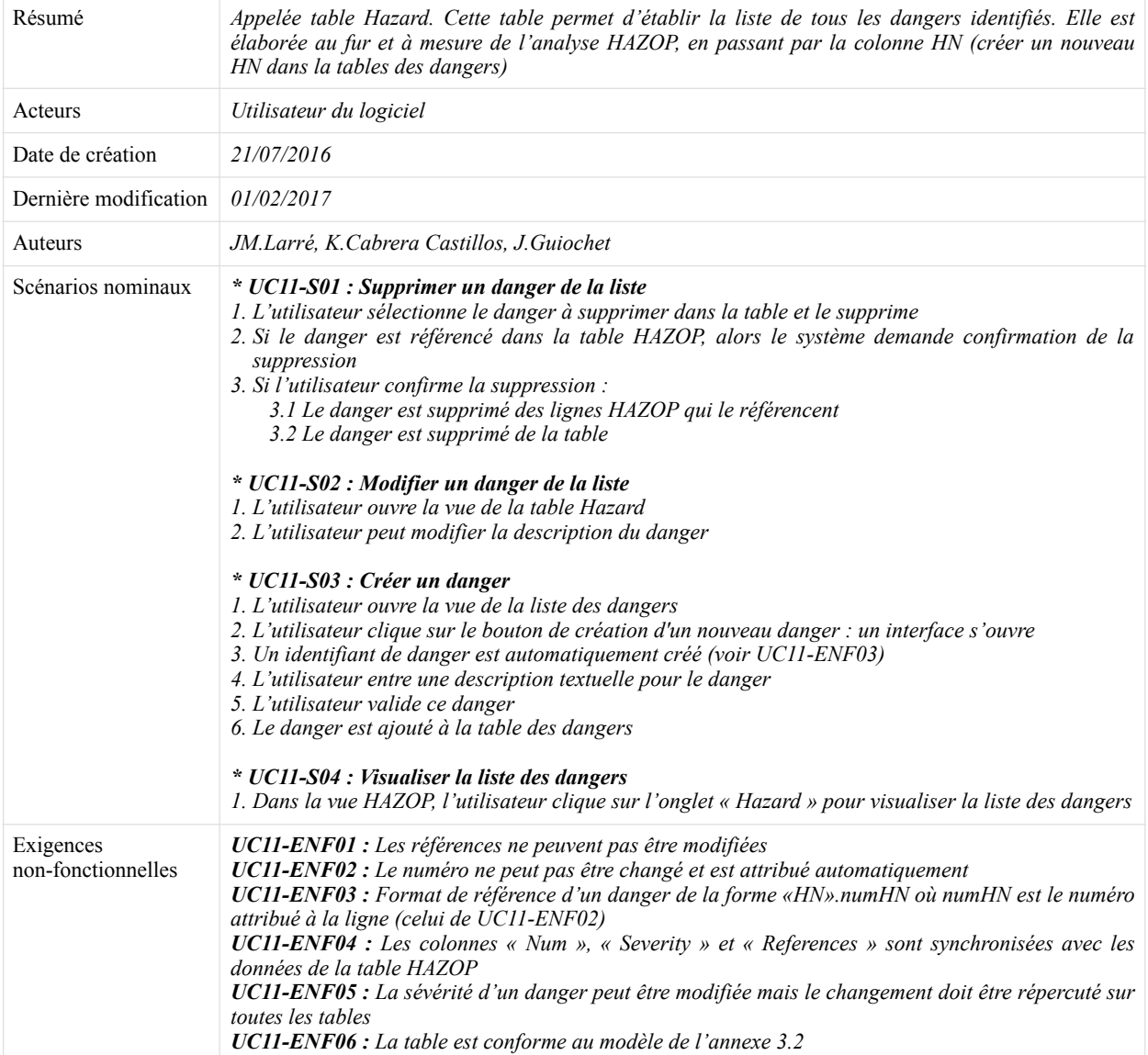

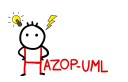

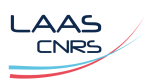

| Résumé                          | Appelée table Recommendation. Cette table permet d'établir la liste de toutes les recommandations<br>identifiés. Cette table est élaborée à partir de la table HAZOP et Hazard. La colonne « References »<br>sera remplie automatiquement en fonction des dangers renseignés dans la colonne « Hazard num ».                                                                                                    |
|---------------------------------|----------------------------------------------------------------------------------------------------|
| Date de création                | 21/07/2016                                                                                                    |
| Dernière modification           | 01/02/2017                                                                                                    |
| Auteurs                         | JM.Larré, K.Cabrera Castillos, J.Guiochet                                                                                                    |
| Scénarios nominaux              | * UC12-S01 : Création d'une recommandation $\sim$<br>1. L'utilisateur saisit les informations dans la table HAZOP (UC10)<br>2. Si la recommandation n'existe pas :<br>2.1 Le système crée une ligne de recommandation dans la table de recommandation<br>2.2 Le système numérote la recommandation et crée la référence<br>2.3 Le système synchronise la table de recommandationa vec les données HAZOP<br>* UC12-S02 : Supprimer une recommandation $\sim$<br>1. L'utilisateur ouvre la vue de la table de recommandation<br>2. L'utilisateur sélectionne une recommandation et supprime la ligne (bouton)<br>3. Si la recommandation est utilisée par au moins un ligne HAZOP, alors le système demande<br>confirmation de la suppression<br>4. Si l'utilisateur confirme la suppression, le système supprime la ligne de recommandation et totes<br>les références à cette recommandation dans les lignes HAZOP sont effacées<br>* UC12-S03 : Visualiser la liste des recommendations $\sim$<br>1. Sur la vue HAZOP, l'utilisateur sélectionne l'onglet « Recommendations »<br>* UC12-S04 : Modifier une recommendation $\sim$<br>1. Dans la liste des recommendations, l'utilisateur sélectionne la recommendation à modifier<br>2. L'utilisateur clique sur le bouton de modification (ou double clique)<br>3. Dans l'interface, l'utilisateur modifie la description textuelle et/ou l'identifiant<br>4. L'utilisateur valide les modifications |
| Exigences<br>non-fonctionnelles | UC12-ENF01 : Cette table est non-éditable<br><b>UC12-ENF02</b> : Le numéro de recommandation « Num » est attribué automatiquement et est unique<br>UC12-ENF03 : Format de référence d'une recommandation de la forme «Rec».numRec où numRec<br>est le numéro attribué à la ligne (celui de UC12-ENF02)<br>UC12-ENF04 : Les références sont automatiquement entrées en fonction des dangers sélectionnés<br>dans « Hazard Num. »<br>UC12-ENF05 : La table est conforme au modèle de l'annexe 3.3                                                                                                    |

<span id="page-8-0"></span>*2.2.3.UC12 - Recommendation list editing*

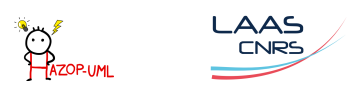

# <span id="page-9-0"></span>**2.3.Package Params and setup**

<span id="page-9-1"></span>*2.3.1.UC20 - Attribute and guide word editing for sequence, use case and state machine diagram* 

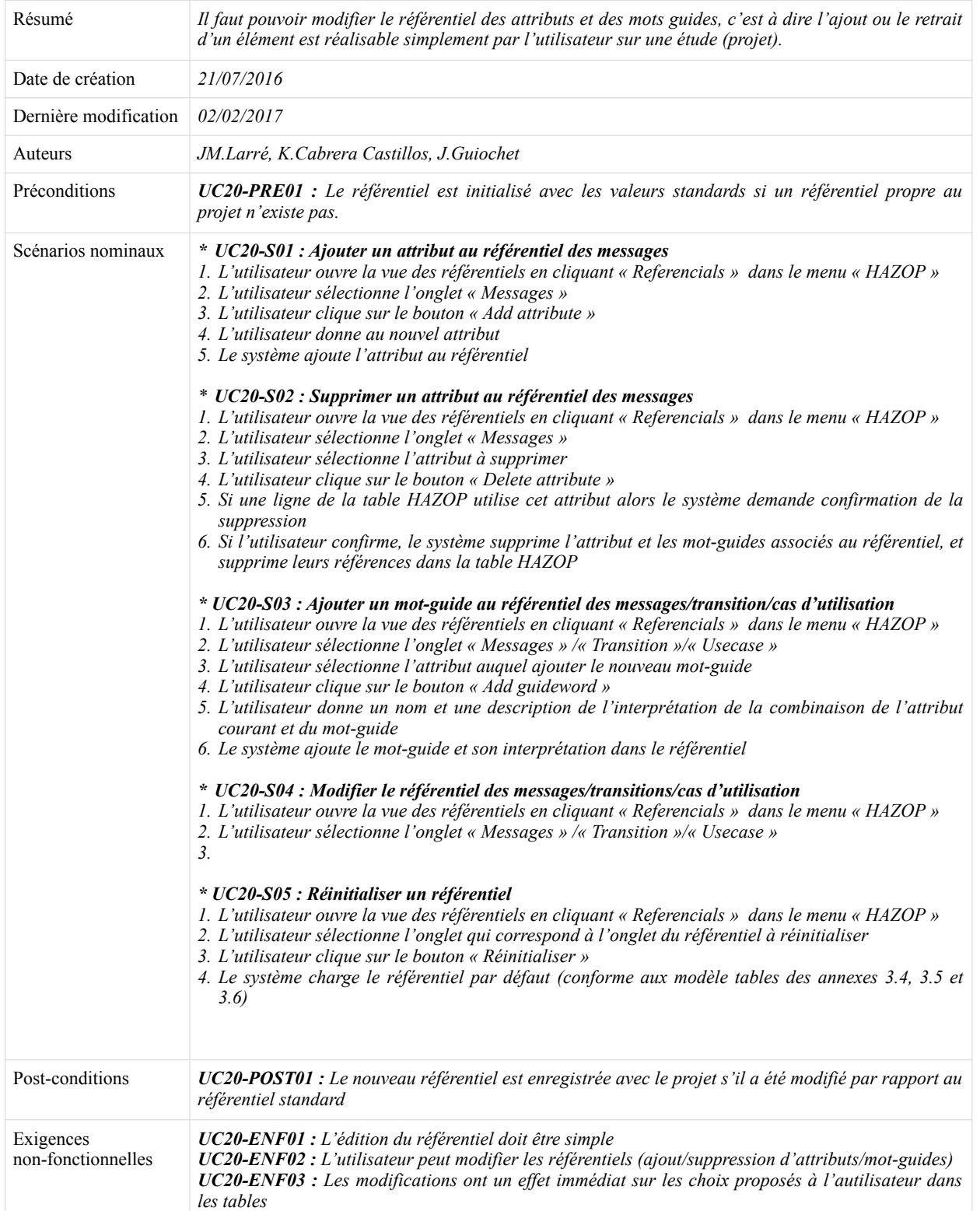

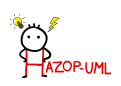

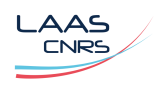

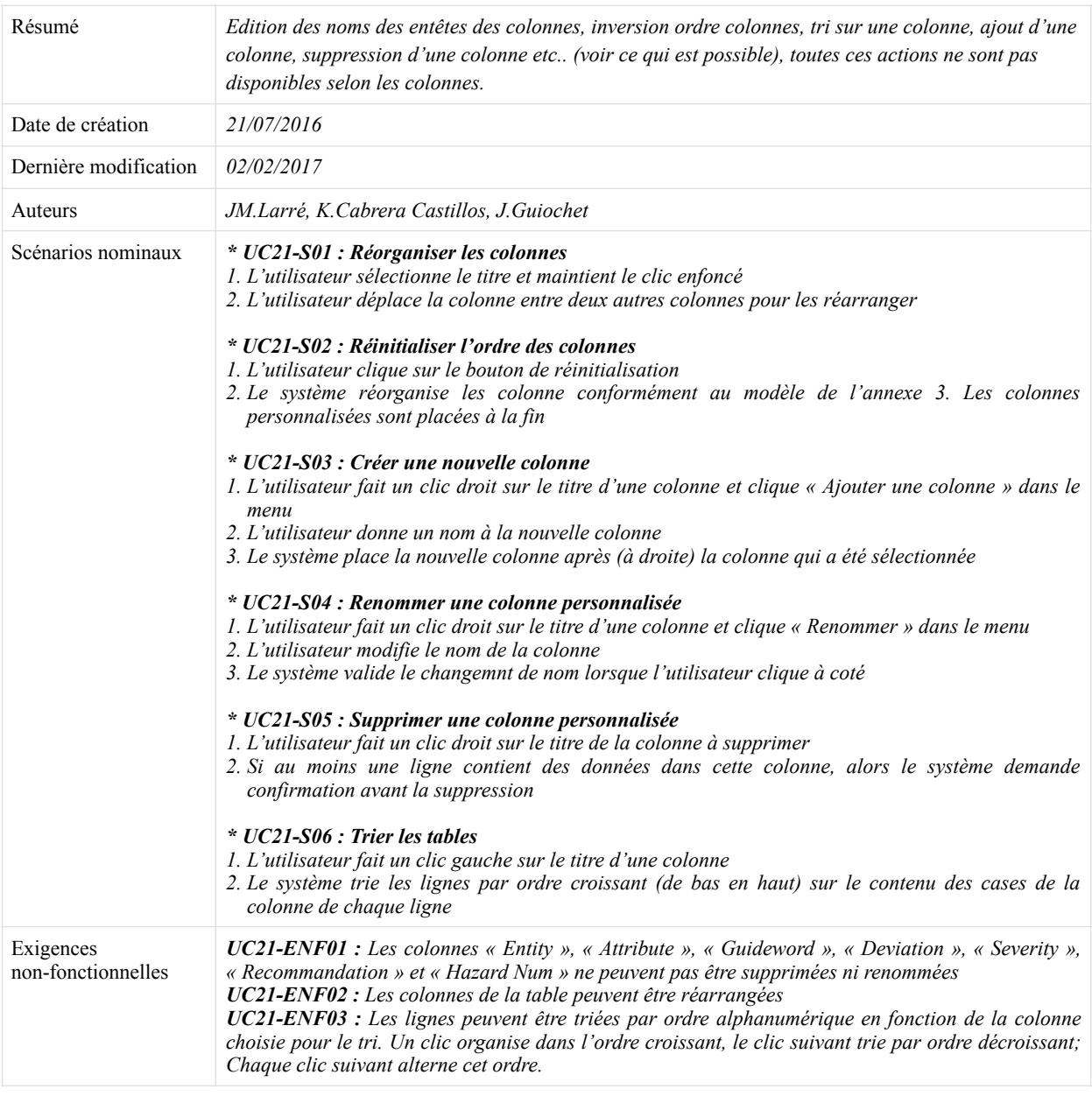

# <span id="page-10-0"></span>*2.3.2.UC21 - Column table editing for HAZOP-UML table*

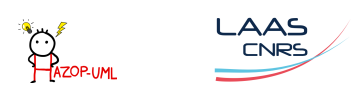

## <span id="page-11-0"></span>**2.4.Package Project**

non-fonctionnelles

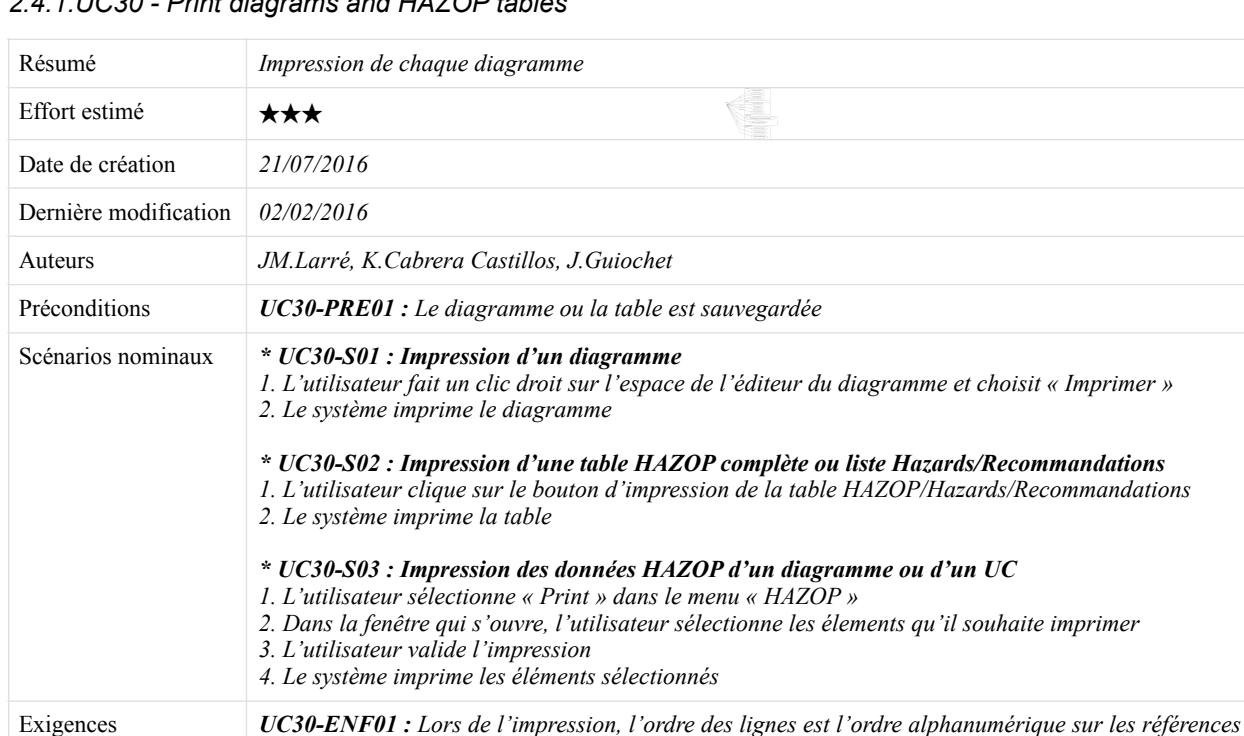

*des lignes HAZOP, peu importe l'ordre dans la table* 

*UC30-ENF02 : L'utilisateur doit pouvoir imprimer des diagrammes de cas d'utilisation UC30-ENF03 : L'utilisateur doit pouvoir imprimer des diagrammes de séquence* 

*UC30-ENF04 : L'impression d'une table doit imprimer toutes les colonnes de la table sur une seule* 

<span id="page-11-1"></span>*2.4.1.UC30 - Print diagrams and HAZOP tables* 

*page*

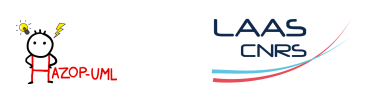

|                                 | $2.7.2.0031 - Creat$ , Open and Save project                                                                                                    |
|---------------------------------|----------------------------------------------------------------------------------------------------|
| Résumé                          | Le projet est sauvegardé puis réouvert pour être utilisé à nouveau.                                                                                                    |
| Acteurs                         | Utilisateur du logiciel                                                                                                    |
| Date de création                | 21/07/2016                                                                                                    |
| Dernière modification           | 02/02/2016                                                                                                    |
| Auteurs                         | JM.Larré. K.Cabrera Castillos. J.Guiochet                                                                                                    |
| Préconditions                   | UC31-PRE01 : Le fichier de sauvegarde n'est pas corrompu.<br>$UC31$ -PRE02 : La place sur le disque est suffisante.                                                                                                    |
| Scénarios nominaux              | * UC31-S01 : Créer un projet HAZOP avec un canevas<br>1. L'utilisateur sélectionne « New project » dans le menu « File »<br>2. Dans l'assistant, l'utilisateur sélectionne le type de projet « HAZOP »<br>3. Dans le page suivante de l'assistant, l'utilisateur donne un nom au projet (et son emplacement) et<br>l'utilisateur valide<br>4. Le système crée le dossier du projet avec les fichiers nécessaires<br>5. Le système crée un diagramme de cas d'utilisation vide<br>6. Le système crée un diagramme de séquence vide<br>7. Le système crée une analyse HAZOP vide (ensemble des tables)<br>* UC31-S02 : Sauvegarde du projet<br>1. L'utilisateur clique sur le bouton de sauvegarde ou choisit « Enregistrer » dans le menu « File »<br>2. Le système enregistre les diagrammes et tous les éléments du modèle<br>3. Le système enregistre les référentiels s'ils ont été modifiés<br>4. Le système enregistre les tables HAZOP, Hazards et Recommandations<br>* UC31-S03 : Ouvrir un projet HAZOP-UML<br>1. L'utilisateur charge le fichier de sauvegarde<br>2. Le système charge les éléments de modèle puis les diagramme<br>3. Le système charge les référentiels<br>4. Le système charge les tables HAZOP, Hazards et Recommandations |
| Exceptions                      | UC31-EX01 : Le fichier de sauvegarde est corrompu<br>UC31-EX02 : La place sur le disque est insuffisante<br>UC31-EX03 : Le fichier de sauvegarde est dans un dossier inaccessible                                                                                                    |
| Exigences<br>non-fonctionnelles | $UC31$ -ENF01 : L'application ne peut terminer correctement que si le projet a bien été sauvegardé                                                                                                    |

<span id="page-12-0"></span>*2.4.2.UC31 – Create, Open and Save project*

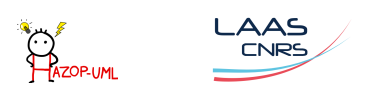

|                                 | 2.7.5.0052 - Lypon alagrams and mill conce                                                                                                    |
|---------------------------------|----------------------------------------------------------------------------------------------------|
| Cas d'utilisation               | UC32 - Export diagrams and HAZOP tables                                                                                                    |
| Résumé                          | Les diagrammes doivent être exportés avec plusieurs formats d'images. Les tables doivent exportés<br>au format CSV. A voir : exportation sous format HTML du projet complet comme sous IBM RSA                                                                                                    |
| Acteurs                         | Utilisateur du logiciel                                                                                                    |
| Date de création                | 21/07/2016                                                                                                    |
| Dernière modification           | 02/02/2016                                                                                                    |
| Auteurs                         | JM.Larré, K.Cabrera Castillos, J.Guiochet                                                                                                    |
| Préconditions                   | UC32-PRE01 : Les éléments à exporter sont enregistrés                                                                                                    |
| Scénarios nominaux              | * UC32-S01 : Export d'un diagramme UML<br>1. L'utilisateur fait un clic droit sur le diagramme et choisit « Export » dans le sous-menu « File »<br>2. L'utilisateur renseigne le chemin d'export et le format de l'export<br>3. Le système exporte le diagramme dans le format choisit<br>* UC32-S02 : Export d'une table<br>1. L'utilisateur clique sur le bouton d'export à côté de la table à exporter<br>2. L'utilisateur renseigne le chemin d'export et le format de l'export<br>3. Le système exporte le diagramme dans le format choisit (CSV, Excel, )<br>* UC32-S03 : Export du projet<br>1. L'utilisateur sélectionne « HAZOP-UML project » dans le sous-menu « Export » du menu<br>« File » (export wizard)<br>2. Le système exporte chaque élément dans le format précisé pour chacun (Tables : CSV,<br>Diagrammes : JPEG, PNG, )<br>* UC32-S04 : Export de certains éléments<br>1. L'utilisateur ouvre la vue d'export en sélectionnant « Select  » dans le sous-menu « Export » du<br>menu « $HAZOP$ »<br>2. L'utilisateur sélectionne les éléments à exporter et le type du document d'export pour chacun<br>3. L'utilisateur renseigne le chemin d'export<br>4. Le système exporte chaque élément dans le format précisé pour chacun |
| Exceptions                      | UC32-EX01 : Le chemin d'export n'existe pas ou n'est pas accessible<br>$UC32$ -EX02 : La place sur le disque est insuffisante                                                                                                    |
| Exigences<br>non-fonctionnelles | <b>UC32-ENF01</b> : Les formats d'export pour les diagrammes sont « bmp », « jpg », « png » et « pdf »<br>UC32-ENF02 : Le format par défaut pour les diagrammes est « png »<br><b>UC32-ENF03</b> : Les formats d'export pour les tables sont « pdf » et « $csv$ »<br>UC32-ENF04 : Le format par défaut pour les diagrammes est « csv »                                                                                                    |

<span id="page-13-0"></span>*2.4.3.UC32 - Export diagrams and HAZOP tables*

# <span id="page-13-1"></span>**3.Priorités**

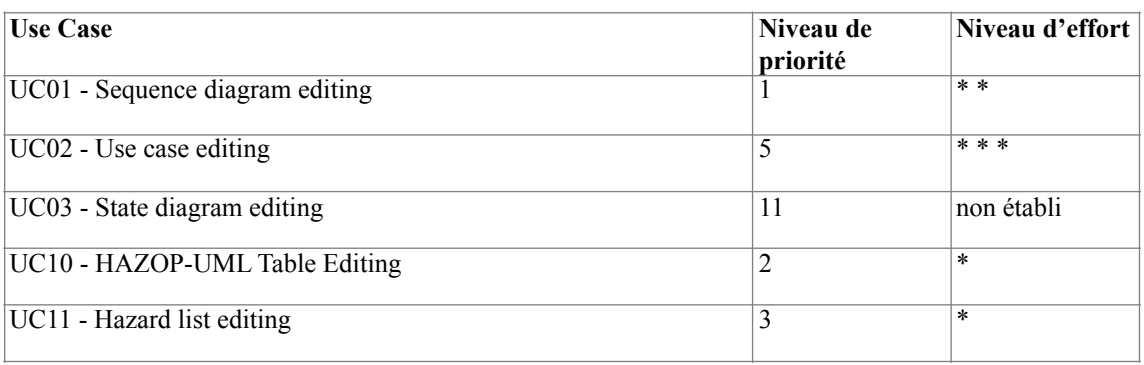

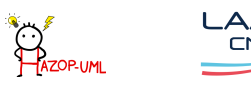

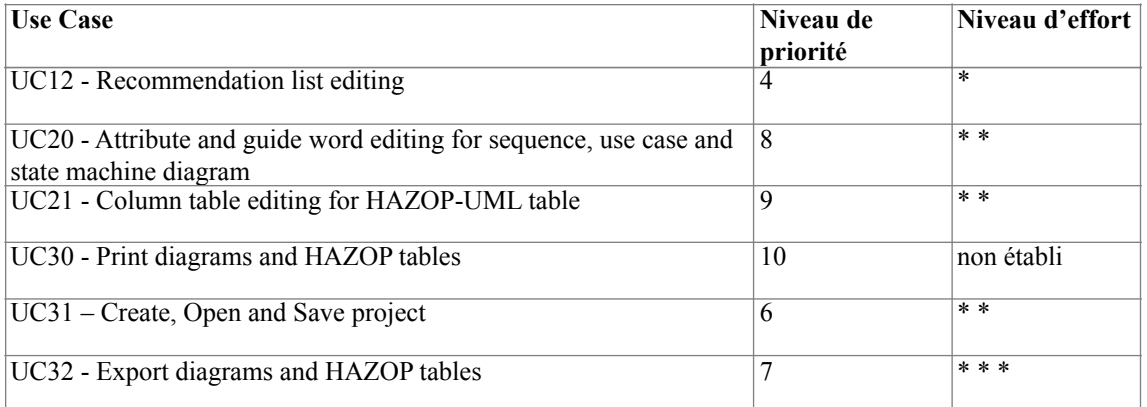

## <span id="page-14-0"></span>**4.Annexes**

#### <span id="page-14-1"></span>**4.1.Modèle de la table HAZOP**

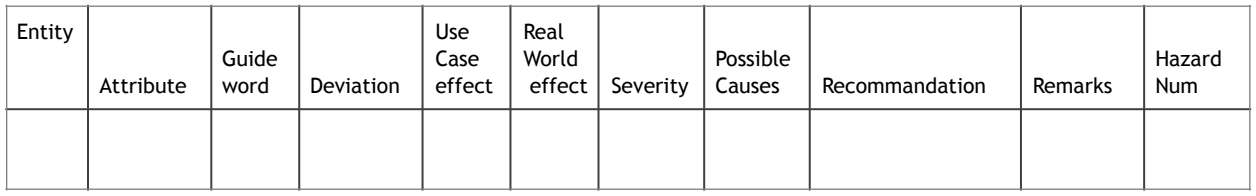

#### <span id="page-14-2"></span>**4.2.Modèle de la table Hazard list**

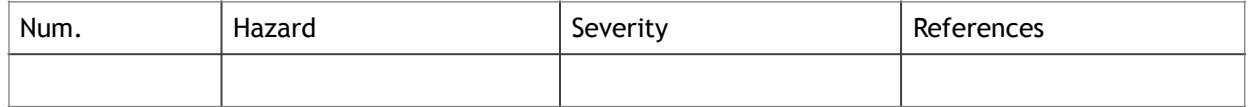

### <span id="page-14-3"></span>**4.3.Modèle de la table Recommandation list**

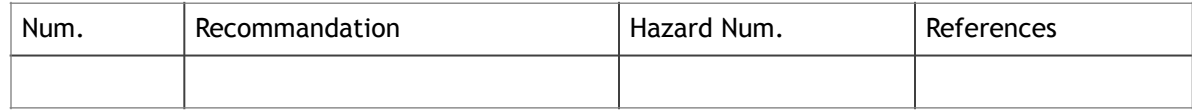

#### <span id="page-14-4"></span>**4.4.Guide words and generic interpretation for use cases**

**Entity** = Use Case

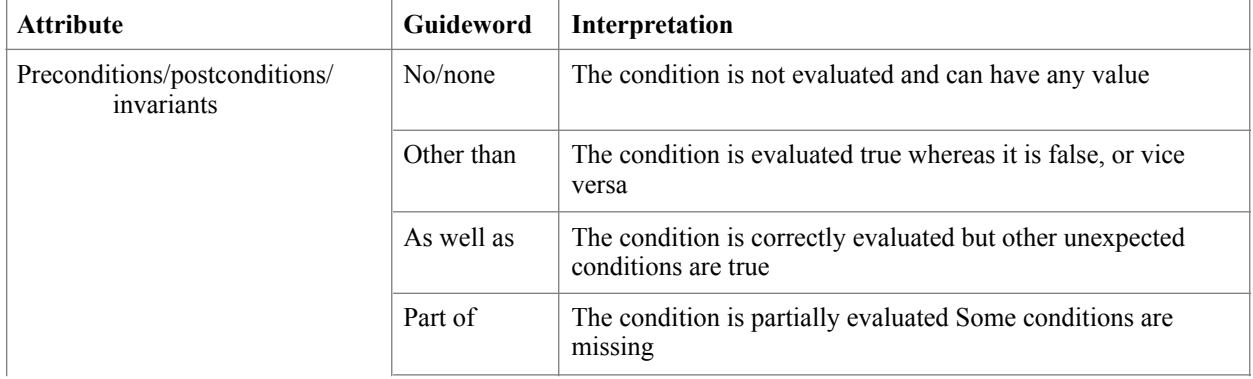

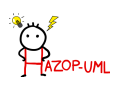

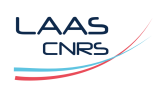

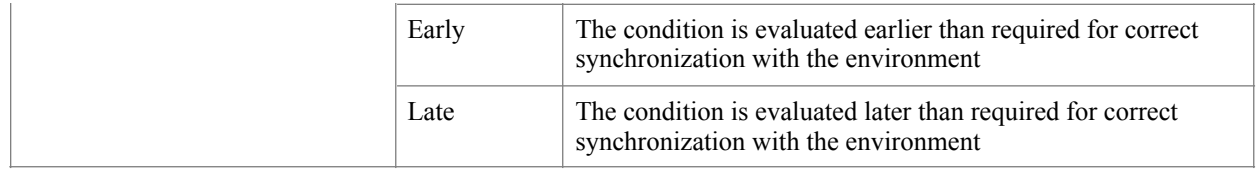

# <span id="page-15-0"></span>**4.5.Guide words and generic interpretation for sequence diagram messages**

**Entity** = Message

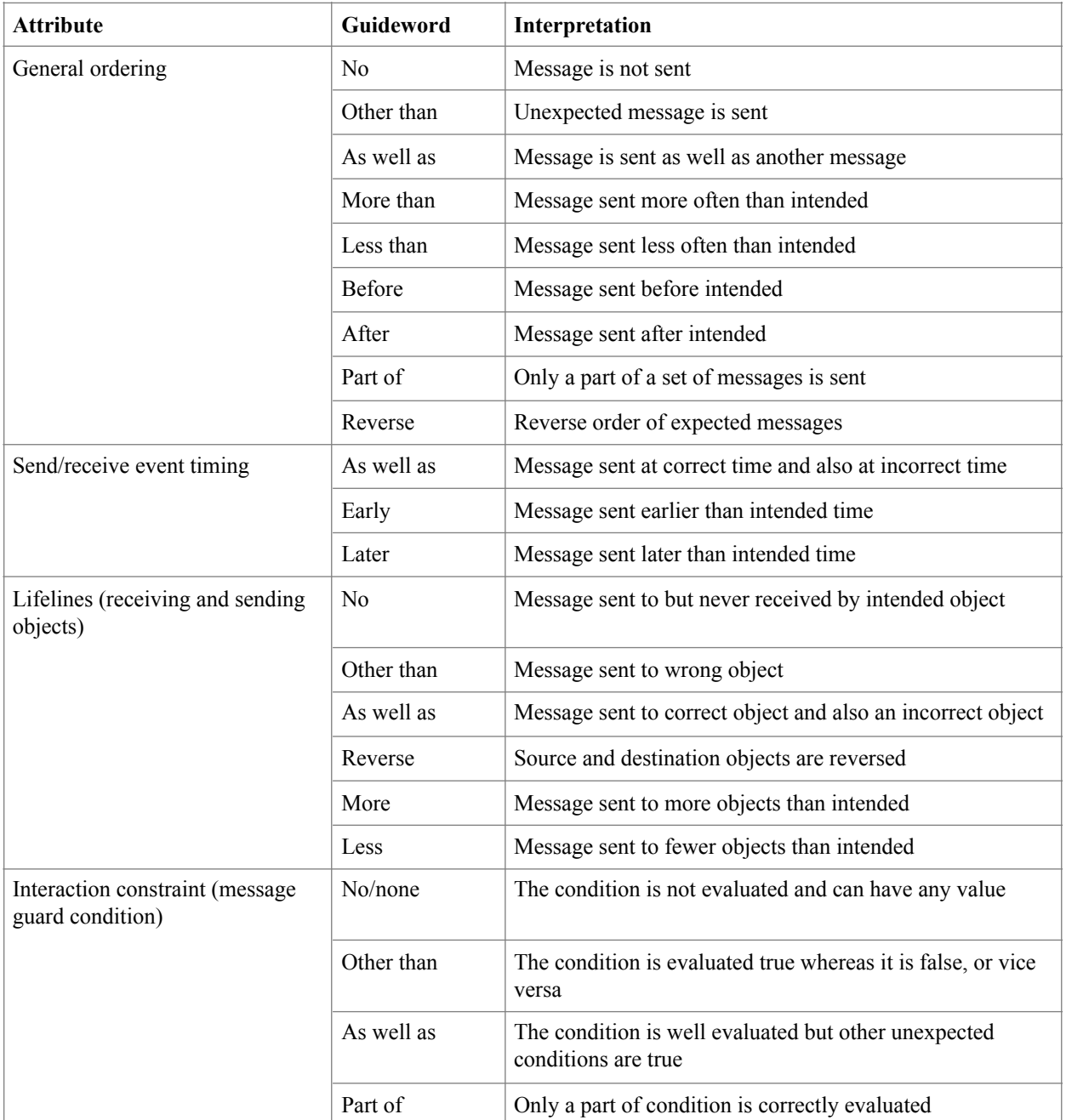

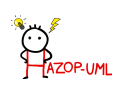

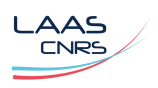

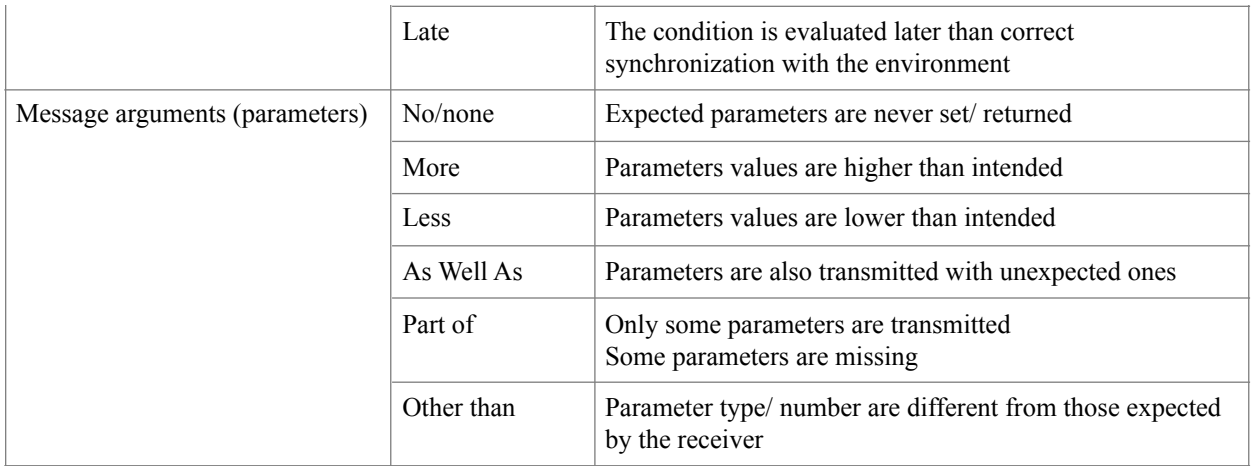

## <span id="page-16-0"></span>**4.6.Guide words and generic interpretation for state machines**

**Entity** = State machine

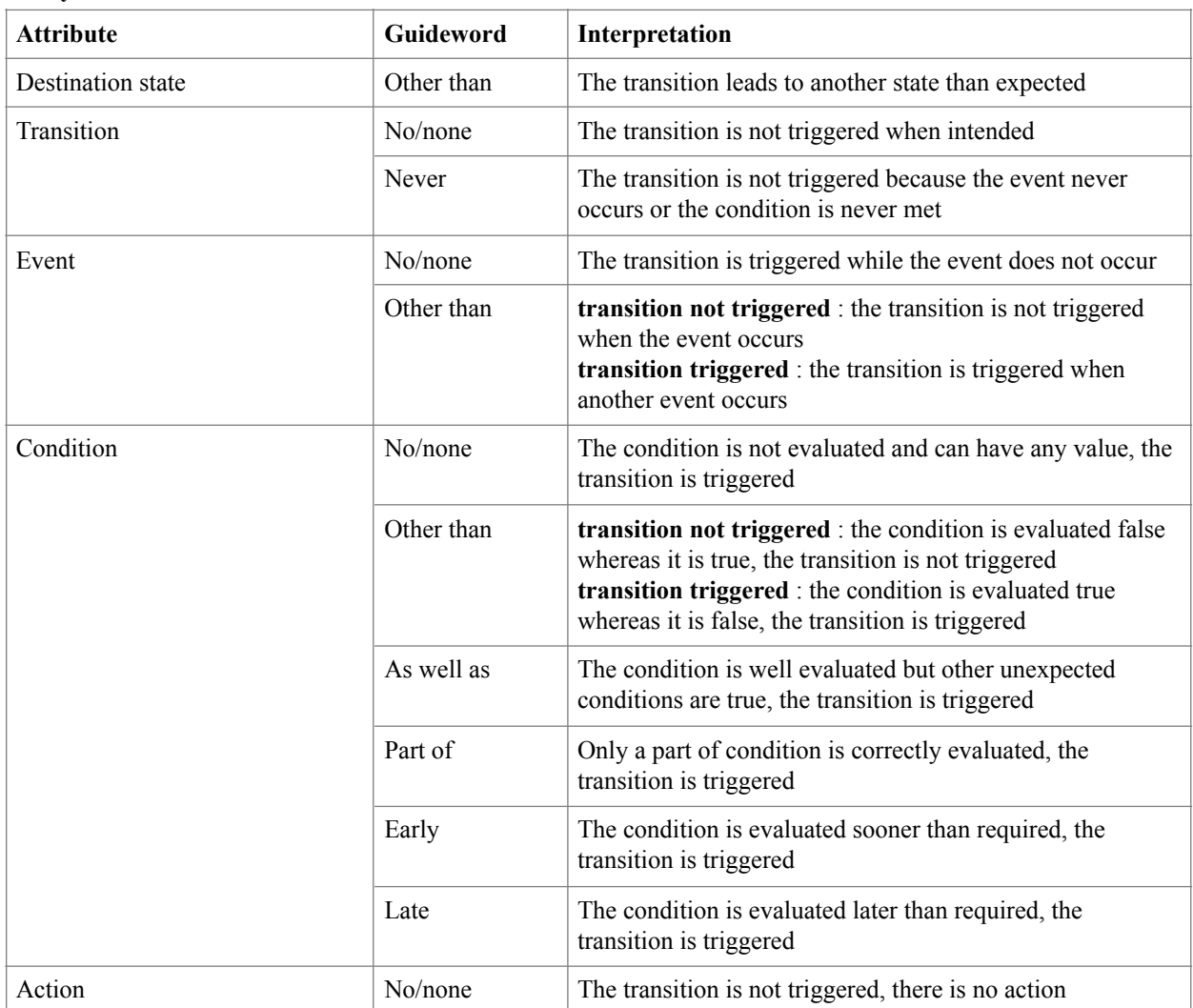

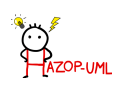

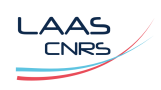

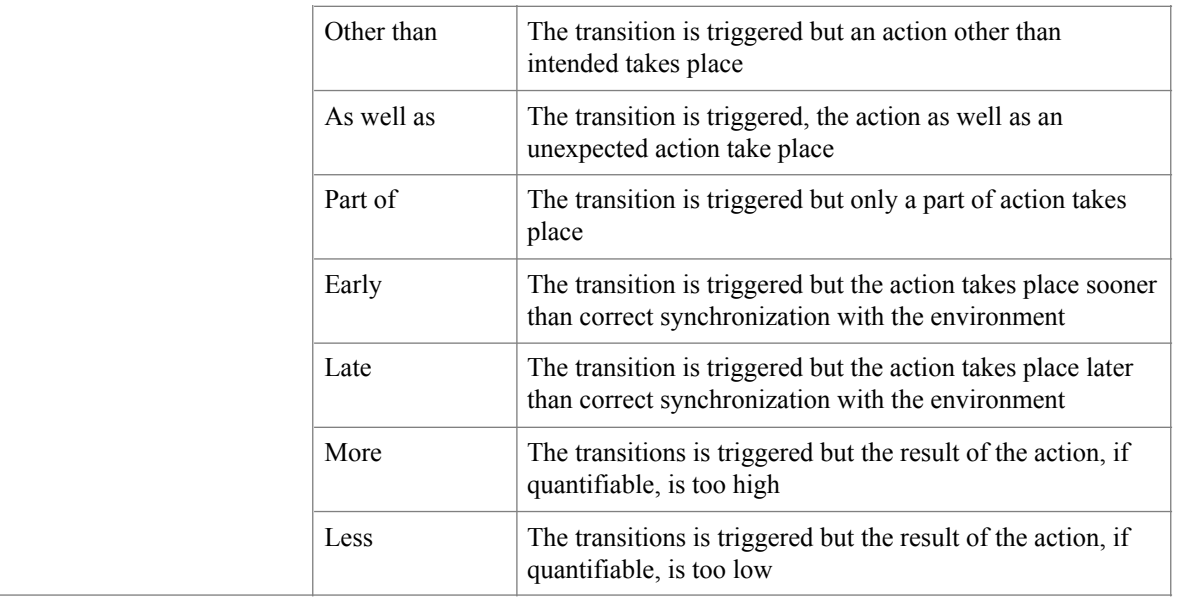

#### <span id="page-17-0"></span>**4.7.Prototype d'un affichage HAZOP-UML**

Ici on peut observer deux diagrammes UC et un diagramme de séquence avec les palettes. On peut observer une table (non HAZOP).

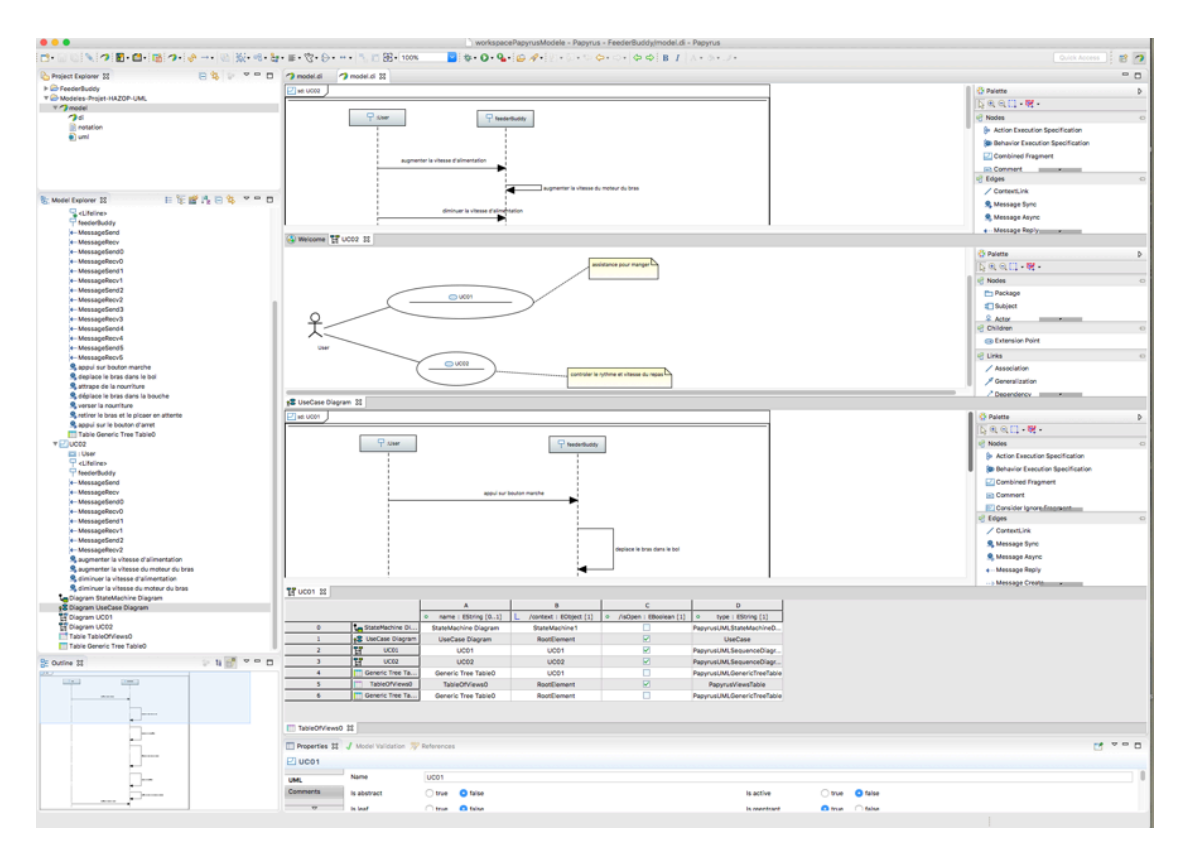

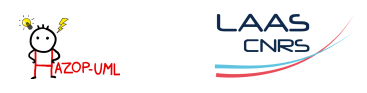